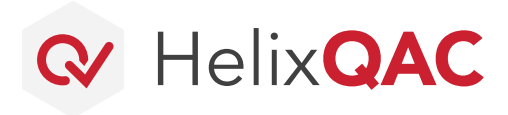

## PERFORCE

**DATASHEET**

# **Professional Services**

#### **Helix QAC Onboarding Packages**

When you purchase Helix QAC, we bundle in an onboarding package to ensure a successful experience and deployment right from the start by having our experts install and configure Helix QAC for you.

We provide Quick Start, Advanced, and Custom Enterprise Onboarding options to meet the needs of organizations and teams of all sizes — simply select the one that's right for you.

### **Helix QAC Quick Start Onboarding**

We ensure your tools and licenses are installed, your dashboard is installed and configured, you are up and running on one project with clean analysis, and you have a basic understanding of your desktop environment.

### **Helix QAC Advanced Onboarding**

DevOps customers have more rigorous onboarding needs and expectations. Our Advanced Onboarding includes all the setup and configuration components from our Quick Start Onboarding in addition to guidance on how to correctly install and understand advanced features in a variety of DevOps environments.

### **Custom Enterprise Onboarding**

Schedule a preparatory meeting with one of our consultants to establish the scope and effort of your onboarding. Our model and approach provide flexibility and proven expertise for large, complex, or highly specialized cases.

#### **Get Started Today**

Deploy Helix QAC with confidence! Our accomplished Services team is here for you to ensure a successful onboarding experience — getting you up and running quickly and optimally, according to best practices.

Contact us today to get started or to schedule a scoping call where we'll be happy to discuss your custom requirements.

We also offer a range of product training that pairs perfectly with your onboarding experience, as well as consulting services and solutions to help you integrate, audit your code or coding standards, and simplify compliance certification. Product training includes desktop training, portal training, MISRA C® training, and MISRA C++® training. Contact us for more information!

*Turn to the next page for information about Onboarding Packages*

## **CONTACT US**

[www.perforce.com/contact-us](http://www.perforce.com/contact-us)

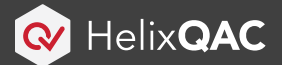

### PERFORCE

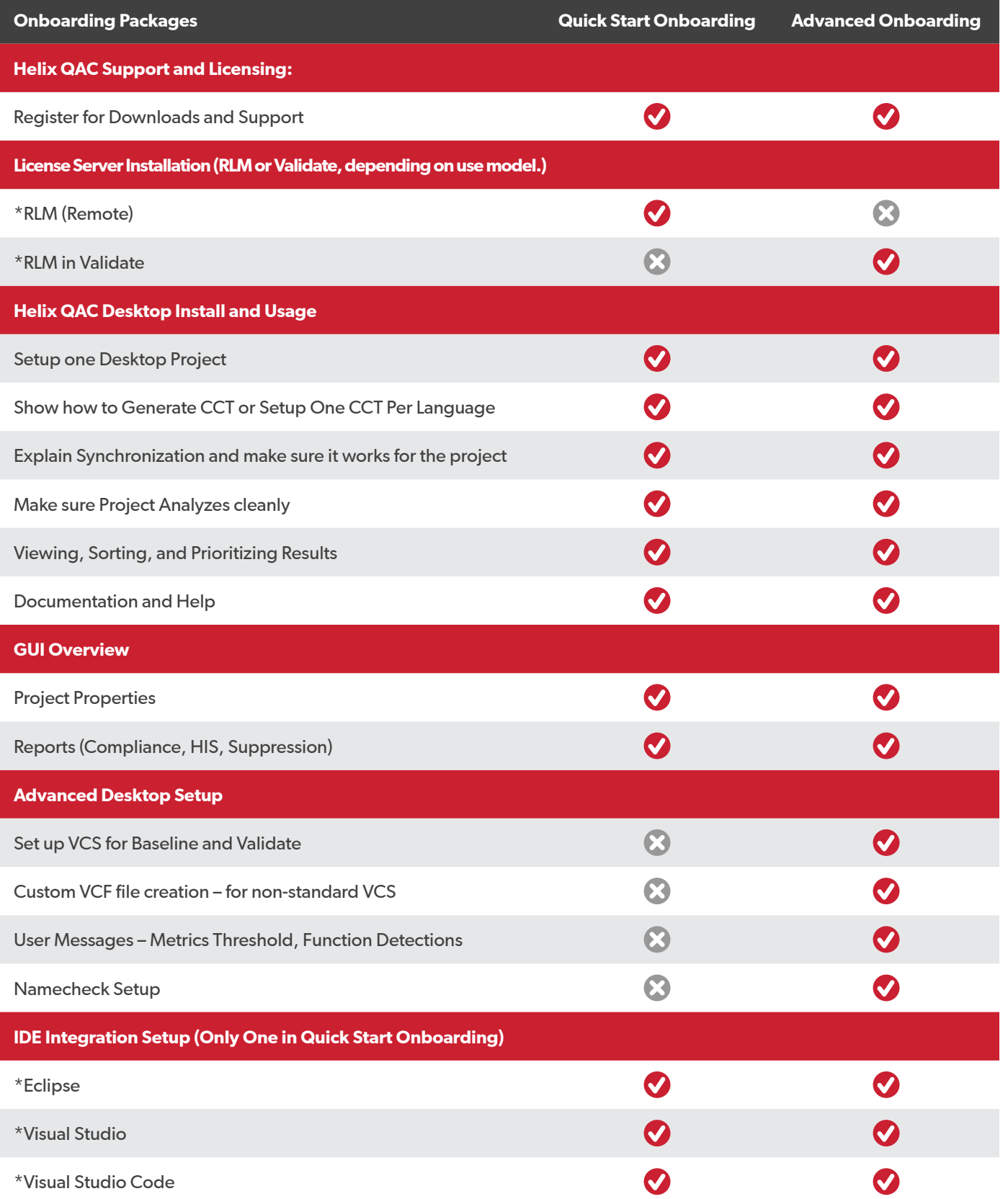

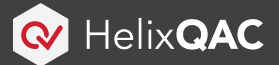

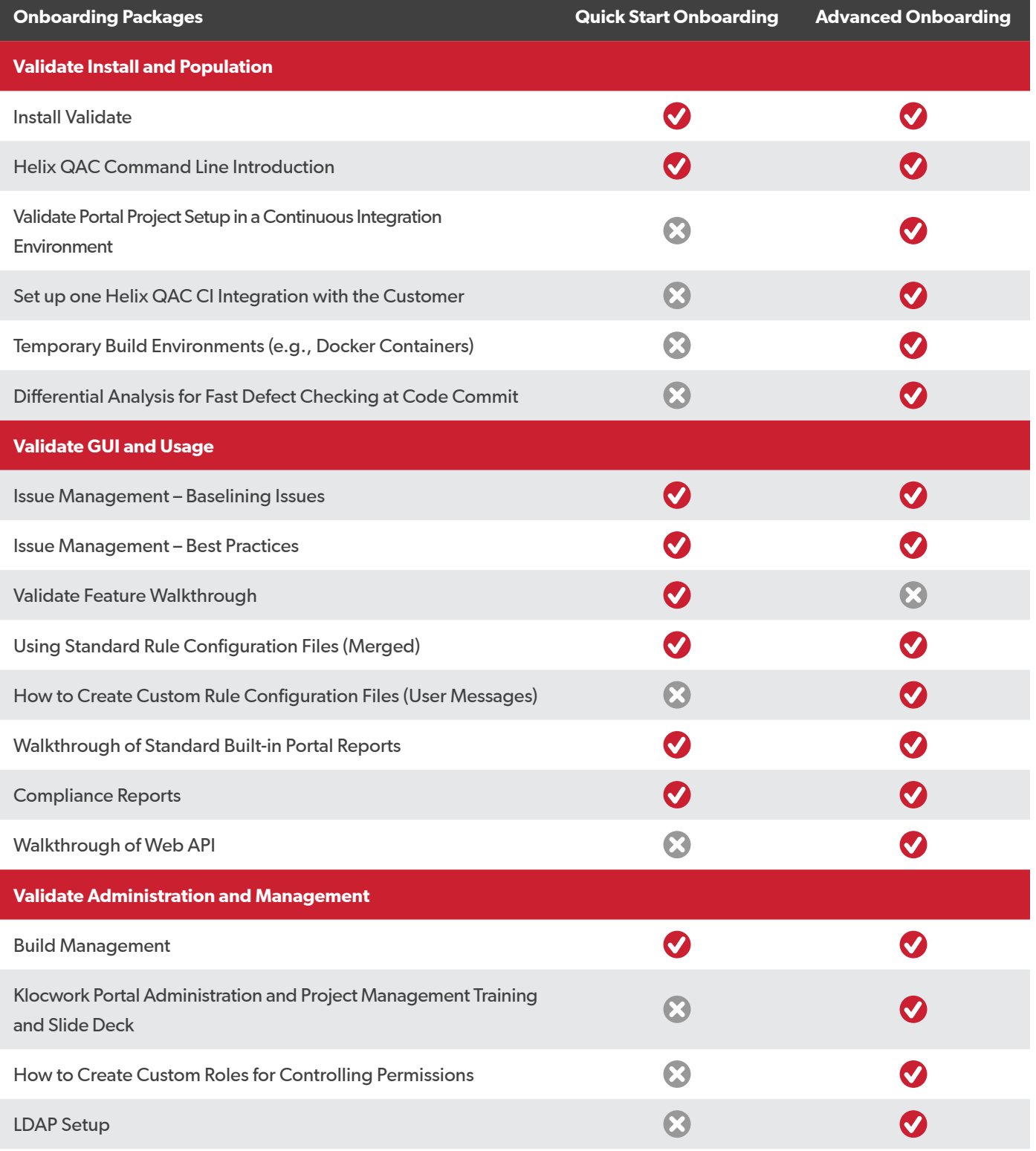